### Lecture 4: CS2400 Introduction to Computer Science

- Arithmetic
- Conditionals
	- ° comparison operators
	- ° logical connectives

Note: pu1.cs.ohio.edu is available to ssh into and is identical to the ones in Stocker 307, but is in the server room, so will not be turned off.

Note: error in last lecture, **π** ≈ 3.1415926535897932384626433832795028841971693993751058209749

# Arithmetic Operators and Expressions + \* / -

What happens when the operands are of the same type?

$$
7.0/2.0 =
$$

 $7/2 =$ 

Mixing Types in Arithmetic Expressions When one operand is double and one is int then the result is of type double.

What is 7.0/4?

Are 6.0/3 and 6/3 the same?

## The Mod Operator

The operator '%' is used to get the remainder in an integer division problem. For example if you divide 13 by 3 you get 4 with remainder 1.

How could you get 4 in C++ from 13 and 3?

#### How can we get 1?

There is also a built in operator to accomplish the same thing. It is called with the '%' character.

 $E.G.: 13$  % 3

## Warning!

Contrary to your expectations, / and % may give different values on different systems when used with negative values!!

### Parentheses

It is, in general, a good idea to put parentheses in any non-trivial arithmetic expression.

Why?

What if there are no parentheses? The computer uses precedence rules to determine what to combine first.

Examples:

 $b*b - 4 * a * c$ 

speed  $*$  time to point a + time to point b Write a C++ expression for the following math formula  $\frac{a+b}{a+b}$ *cd* − *bc*

## Shorthand Statements

If you want to update the value of a particular variable by multiplying, dividing, adding, or subtracting a value from itself, then there is a shorthand way of doing it:

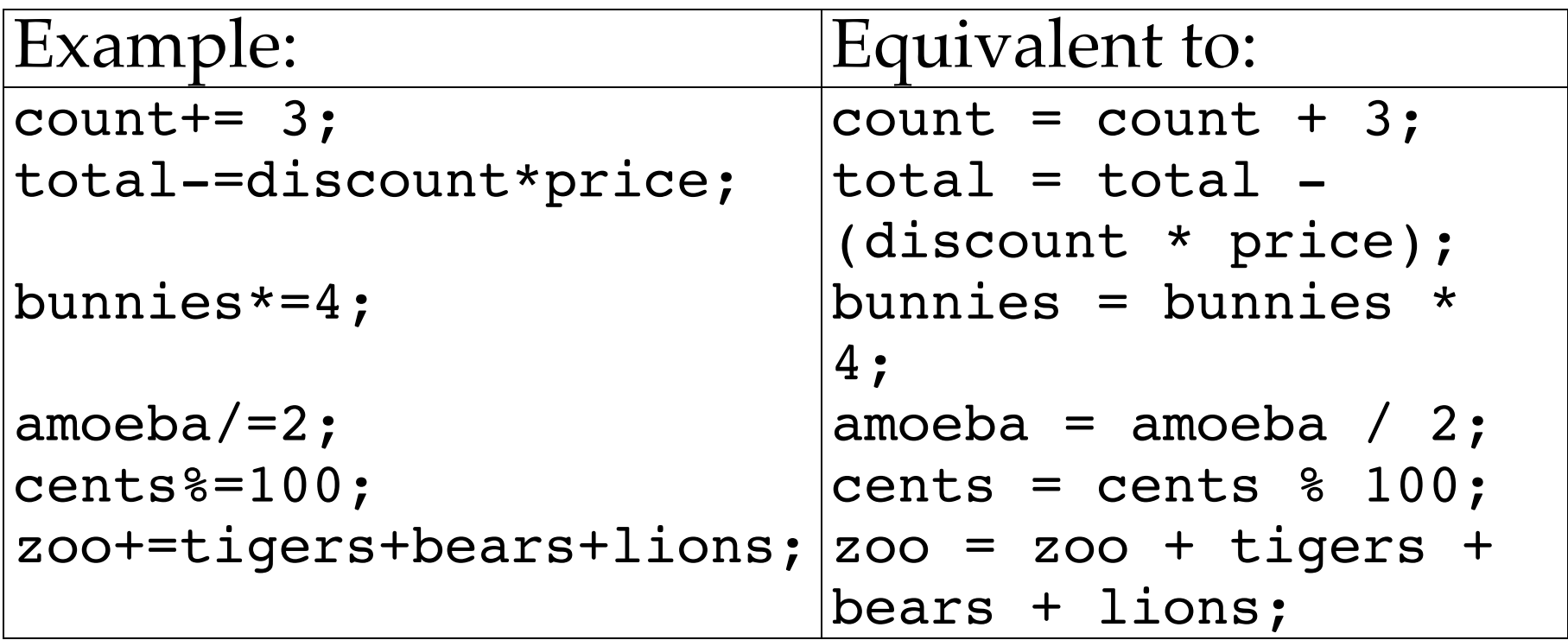

## Flow of Control

The if-else statement is a way of changing what the program does depending on the result of a test.

E.G.

```
if (good < min good){
  cout << "You get coal!\n";
} else {
  cout << "You've been good, you get candy!\n";
}
```
Only one of the cout statements will be executed. The comparison between good and min good determines which statement will be executed.

CS2400 Lecture 4 -9- ©2013 David M. Chelberg

Formal Syntax of  $if$ -else statements:

```
CS2400 Lecture 4 -10- \qquad \qquad -10- \qquad \qquad ©2013 David M. Chelberg
if (Logical_Expression)
   Yes Statement
else
   No_Statement
or:
if (Logical_Expression)
{
   Yes Statement 1
   Yes Statement 2
   ...
   Yes_Statement_Last
} else {
   No Statement 1
   No Statement 2
   ...
   No_Statement_Last
}
```
### Comparison Operators

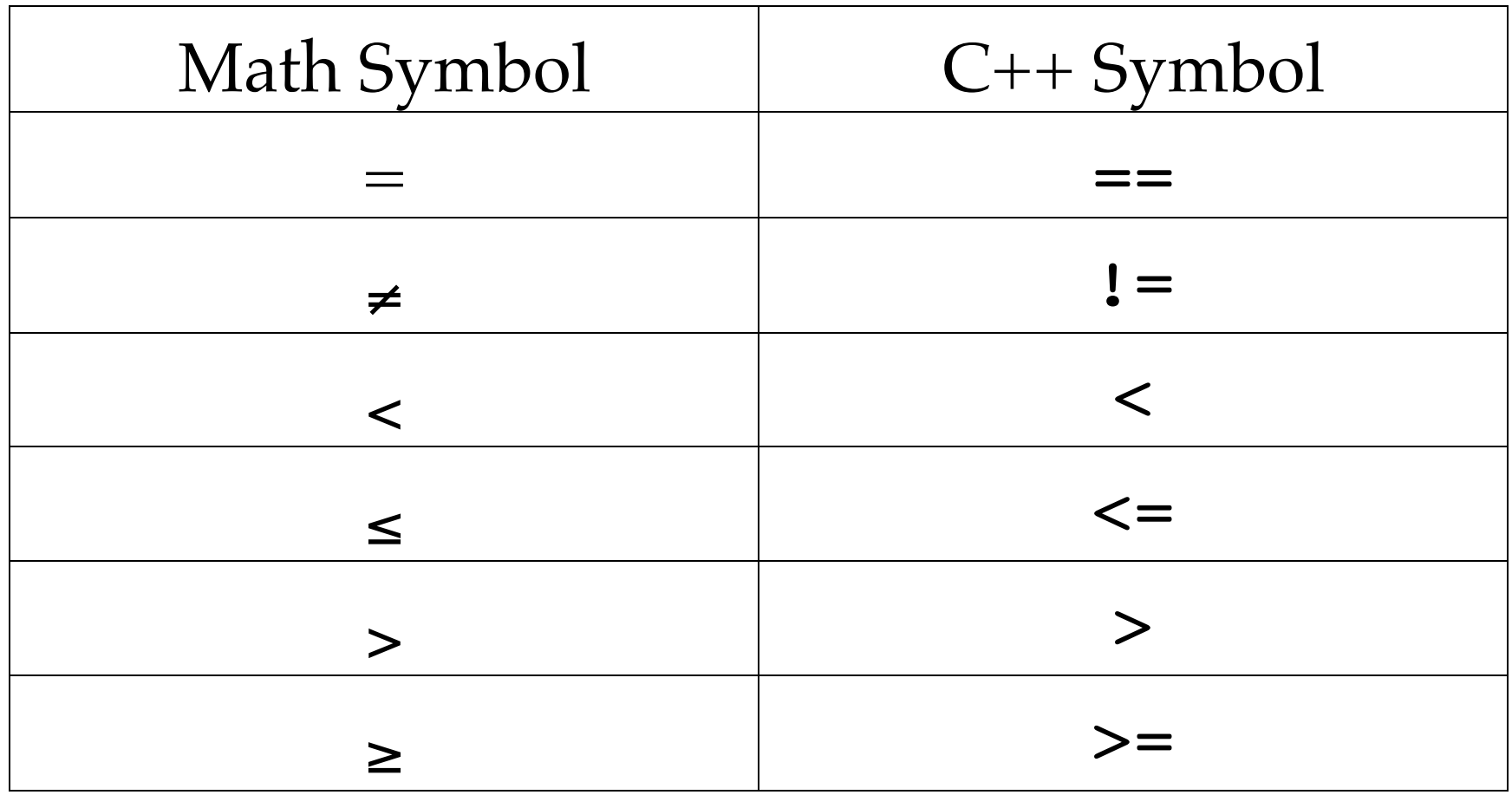

## Logical Expressions

What if we want to test for multiple things being true? For example, what if we want a number to be in the range 0-10? How can we test for this condition?

 $(0 <$  choice  $< 10$ ) will this work?

# Logical Connectives

To connect together logical expressions we can use *logical connectives*. These enable us to build up more complex logical tests from simple ones.

There are three basic connectives:

- $\&\&\quad$  logical and
- || logical or
- ! logical not

What do these do?

## Examples:

• Is there an error in the following?

if  $((x < y) < z)$ cout  $\lt\lt'$  "y is between x and z.\n"; else cout << "y is out of bounds.\n";

• Is there an error in the following?

if (x = 42) cout << "I have the answer!\n"; else cout << "Still Searching!\n";

#### What do you do if there is no else clause?

#### What do you do if there is no first clause?

Style Even if you initially do not have more than one statement for a clause of the if statement, it is still usually a good idea to use the compound format:

```
if (Logical_Expression)
\{Yes Statement 1
  Yes_Statement_2
   ...
  Yes Statement Last
} else {
  No Statement 1
  No Statement 2
   ...
  No_Statement_Last
}
```
#### Escape Sequences

So far we have seen the '\n' character.

What does the \ mean?

What other \ values make sense?

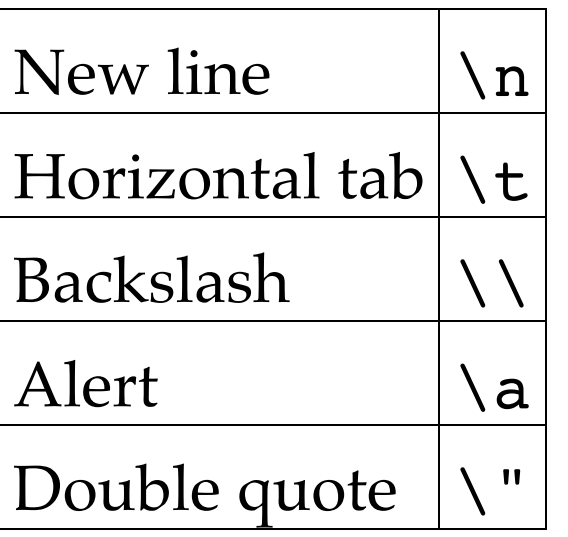

### Looping How can we repeat the same set of statements a number of times?